Ольга Пархимович АНО Инфокультура

# Неудачные примеры визуализации финансовых данных

#### 1. Лишние объекты 2. Отсутствие легенды

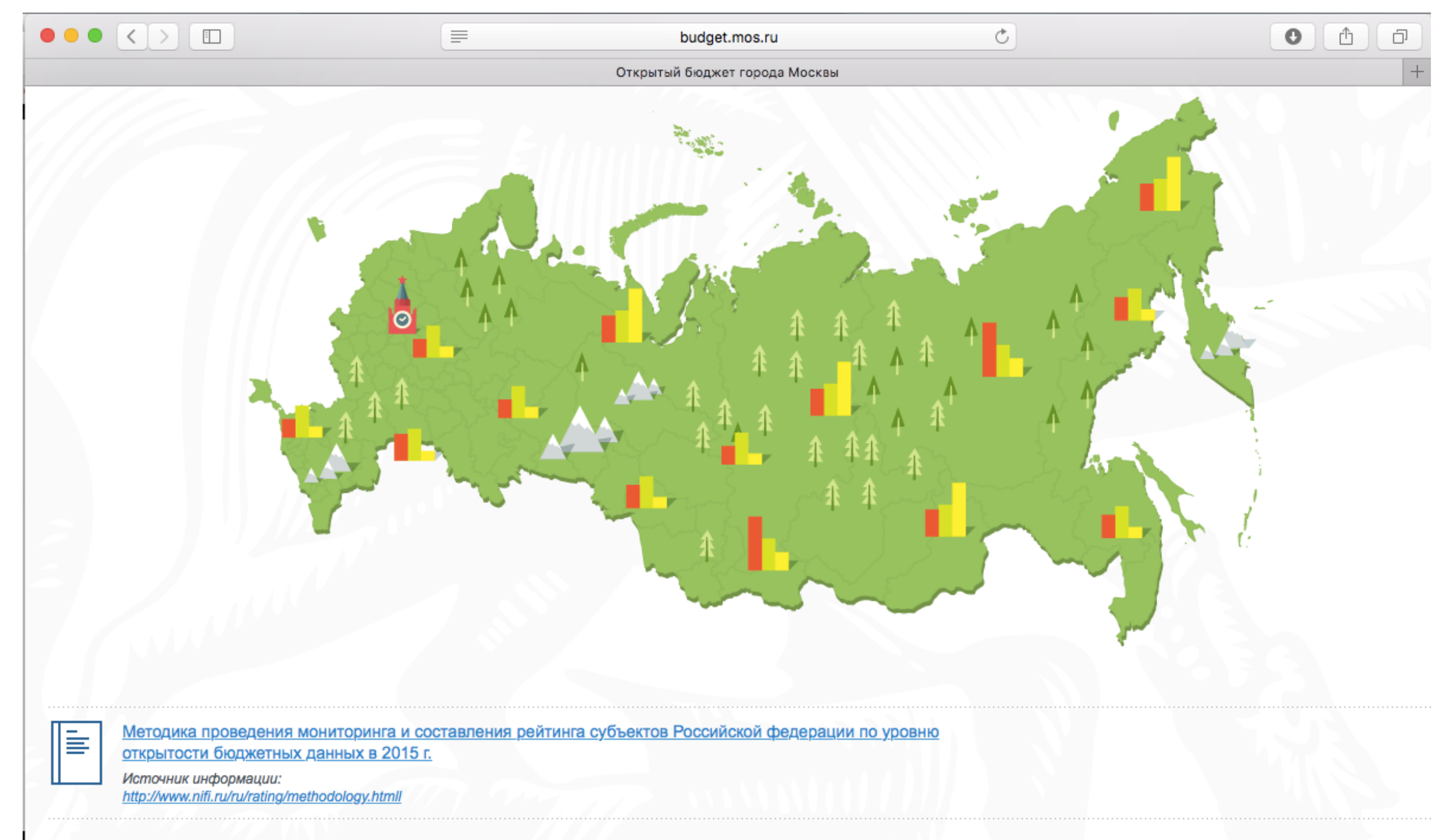

#### 3. Необоснованное использование типа диаграмм

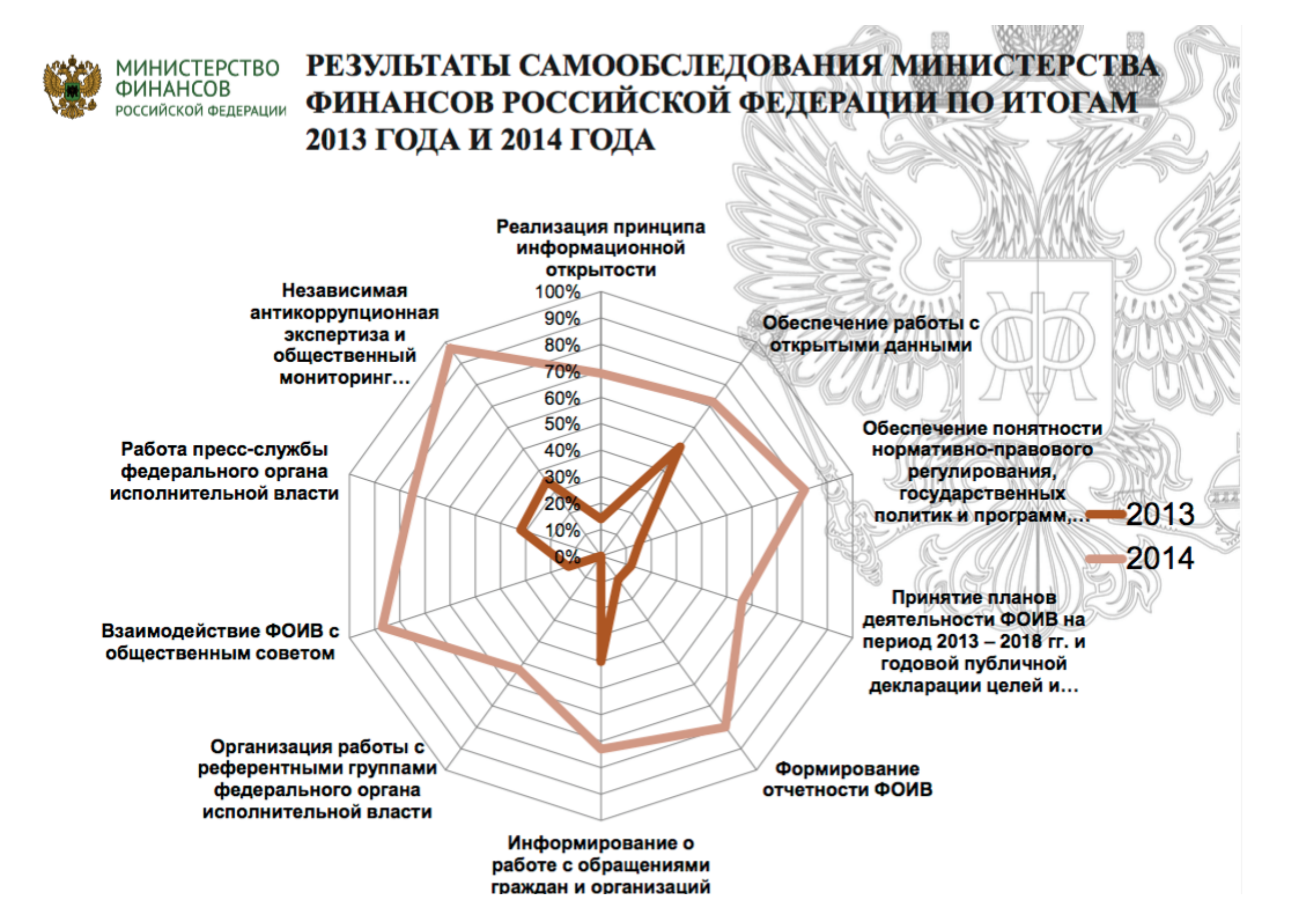

#### 3. Необоснованное использование типа диаграмм

OpenSpending

About

Datasets Search Community

About Contact Blog Login/Register Language

C Embed

Change

#### Moscow 2014 Budget (Russia) - Бюджет Москвы на 2014 год (Russia)

Help

Search

Visualisations

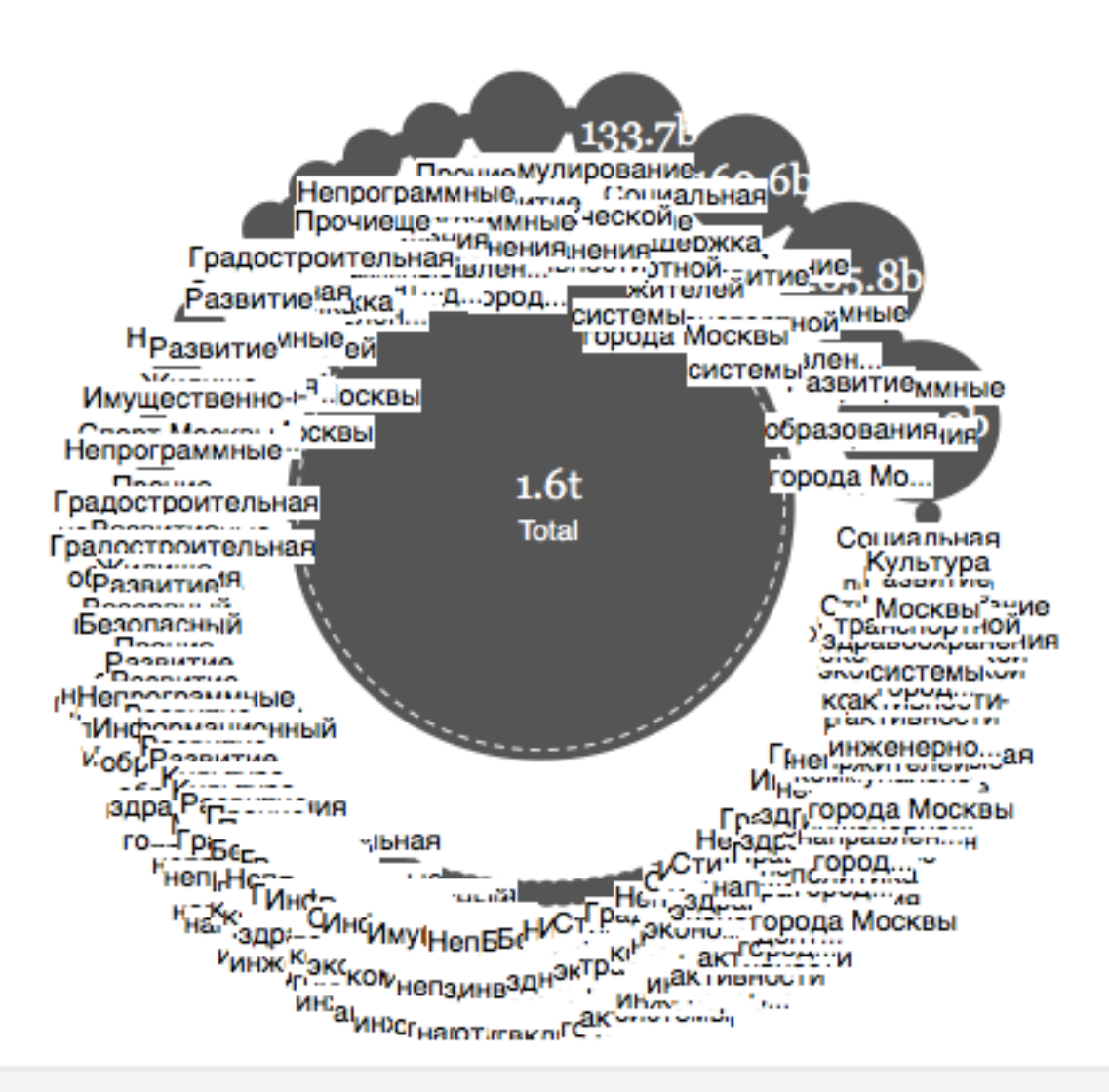

#### 4. Ошибки, опечатки, нестандартные измерения 5. «Читабельность» диаграммы

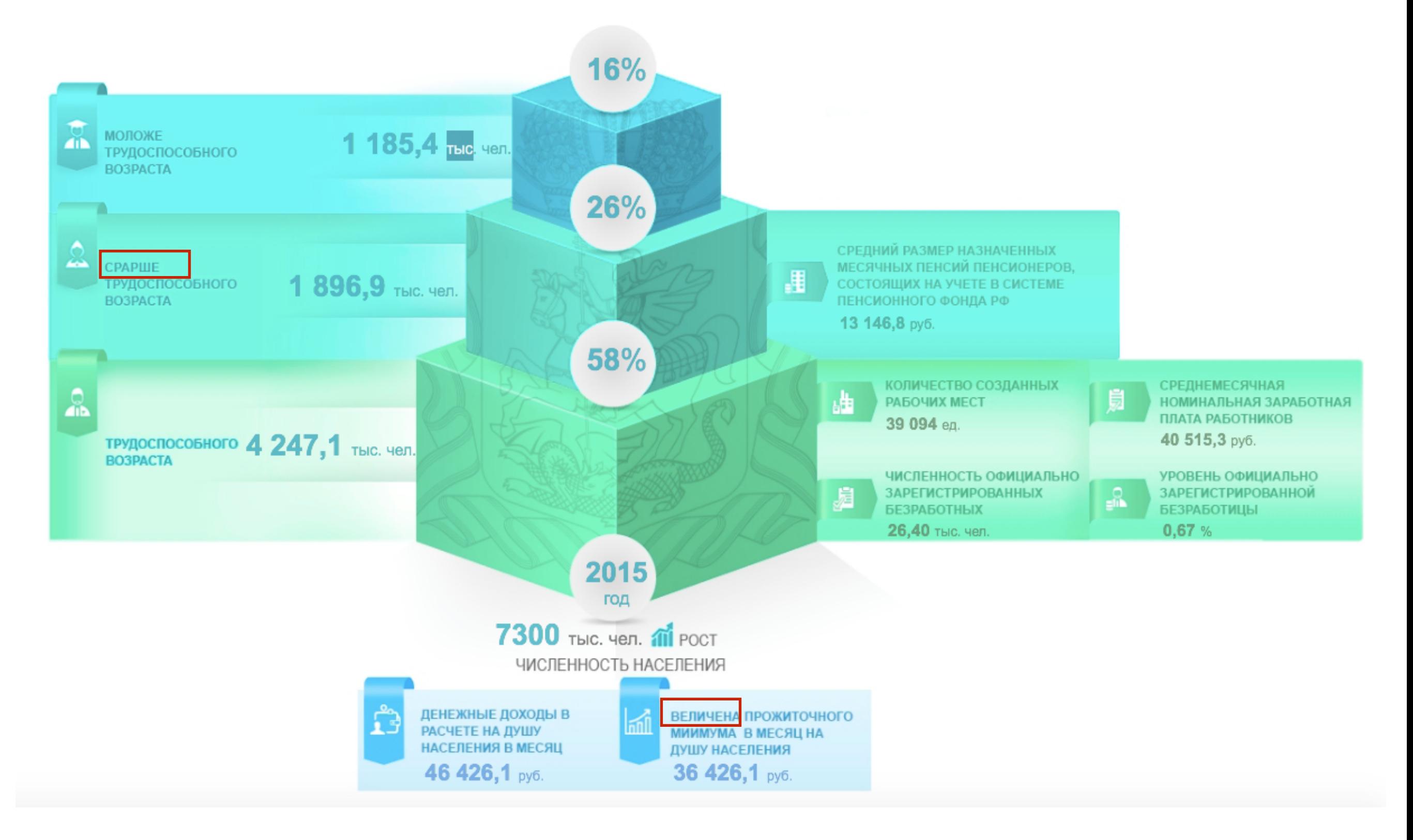

Расходы бюджета г. Москвы на реализацию государственных программ на 2012 - 2020 годы

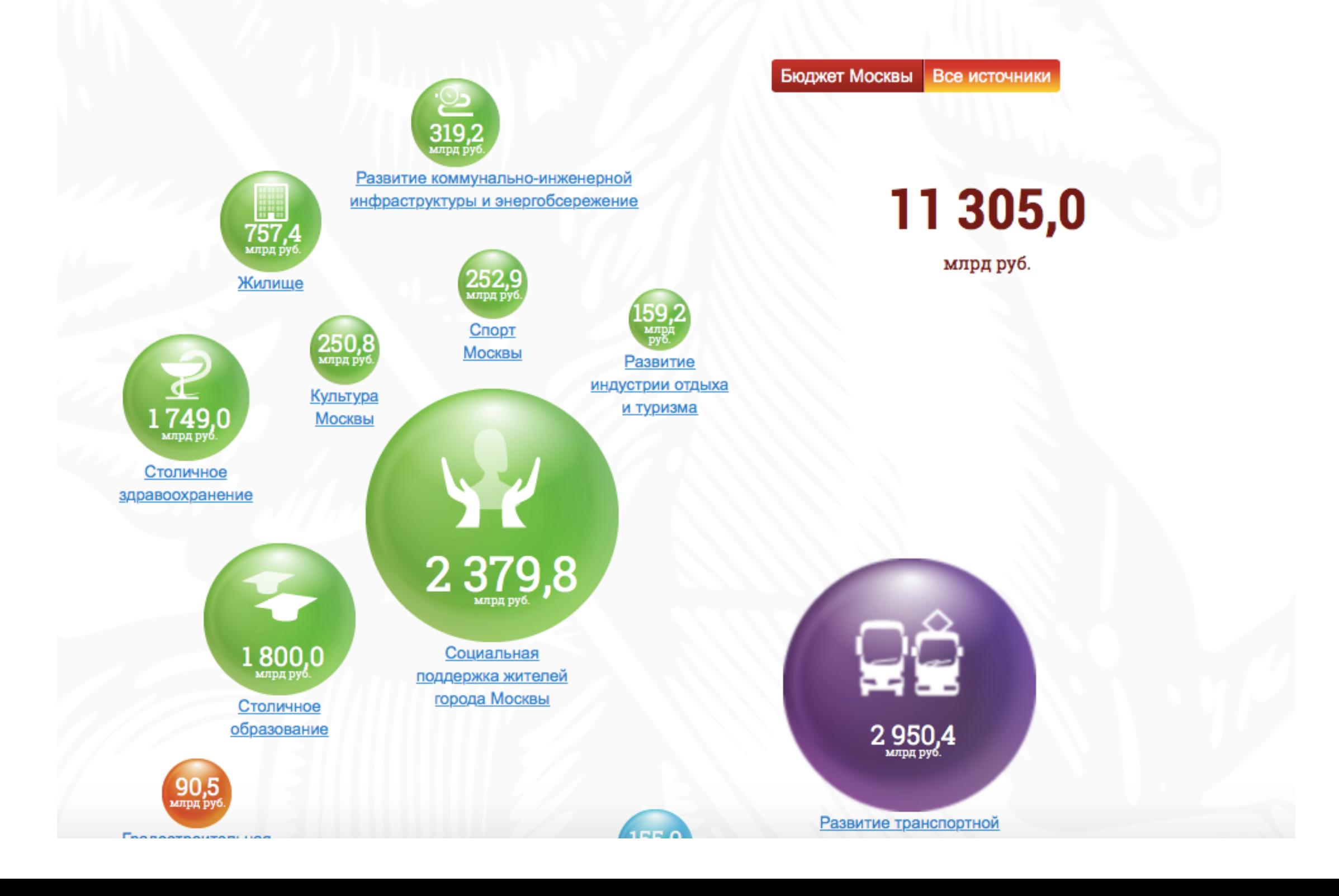

OpenSpending

About

**Datasets** Search Community

About Contact Blog Login/Register Language

#### Moscow 2014 Budget (Russia) - Бюджет Москвы на 2014 год (Russia)

Help

Search

Visualisations

![](_page_6_Picture_61.jpeg)

Данные сгруппированы и визуализированы по программам, подпрограммам, целевым статьям расходов и ведомствам.

C Embed

Change **1** Data

![](_page_7_Figure_1.jpeg)

![](_page_8_Figure_1.jpeg)

### 7. Неполные данные (отсутствие глубины)

![](_page_9_Figure_1.jpeg)

![](_page_9_Figure_2.jpeg)

# Как сделать лучше?

- Помните о пользователях!
- Не добавляйте лишнего
- Используйте разные цвета
- Добавляйте описание
- Формулируйте цель

#### Что делать, если вы хотите сделать еще одну плохую визуализации?

### Не делать!

# А если очень хочется?

Сделайте, но опубликуйте все используемые данные (исходники)

### Спасибо за внимание!

Ольга Пархимович АНО Инфокультура [olya.parkhimovich@gmail.com](mailto:olya.parkhimovich@gmail.com)